# **Effective Software**

Lecture 12: Memory Management in JVM – Memory Layout, Garbage Collectors

# David Šišlák [david.sislak@fel.cvu](mailto:sislakd@fel.cvut.cz)t.cz

[1] Jones, R., Hosking, A., Moss, E.: The Garbage Collection Handbook. CRC Press, USA 2012.

- [2] JVM source code [http://openjdk.jav](http://openjdk.java.net/)a.net
- [3] Oaks, S.: Java Performance: 2<sup>nd</sup> Edition. O'Reilly, USA 2020.

# **Outline**

- » Memory management
	- Properties of automated memory management
	- Generational concept
	- Identify reachability of objects
	- Design architecture
- » Parallel collector
	- Remember set
	- Parallel scavenge
	- Parallel mark compact
- » Garbage first collector
	- Properties
	- Minor, mixed, full activities
	- Humongous objects

#### **Automatic Memory Management**

- » **advantages** over explicit memory management
	- no crashes due to errors e.g., usage of de-allocated objects
	- no memory leaks
- » *components*
	- parts in **application code**
		- allocation
		- read/write references
	- **garbage collector**
		- discover unreachable objects (not transiently reachable from **roots** – variables and stack operands in frames, static fields, special native references from JNI)
		- reclaim storage

```
New():ref \leftarrow \text{allocate}()if ref = nullcollect()ref \leftarrow \text{alloc}(if ref = nullerror "Out of memory"
return ref
```
## **Automatic Memory Management**

- » *desired characteristics*
	- **safety** never reclaim space of reachable objects, thread-safe
	- **throughput** application code performance
		- allocation performance avoid fragmentation
		- *handles* or *direct references*
		- expensive reference counting or *cross-region reference tracking*
			- read/write barriers e.g., added compiled code
		- later reads affected by re-ordering breaking data locality, false sharing
	- **completeness and promptness**
		- eventually all garbage
		- promptness of reclamation how long garbage occupy memory
	- **pause time** stop the world (global safe point)
	- **space overhead**
		- additional cost per capacity/reference
		- double heap for copying
- $9<sup>th</sup>$  May 2022  $\overline{5}$ • **scalability and portability -** multicore, large heaps

#### **Generational Concept**

- » **generational hypothesis**
	- **weak** most objects die young
		- there exist few references from older to younger objects
	- **strong** younger object dies earlier then older
- » segregate objects by age into **generations** (JAVA use 2 generations) to **minimize pause time** number of objects
	- **young**
		- small size
		- frequent fast **minor** collections (milliseconds)
	- **old** (tenured)
		- large size
		- rare slow **full** collections (seconds)
- » promotion of objects during minor collections

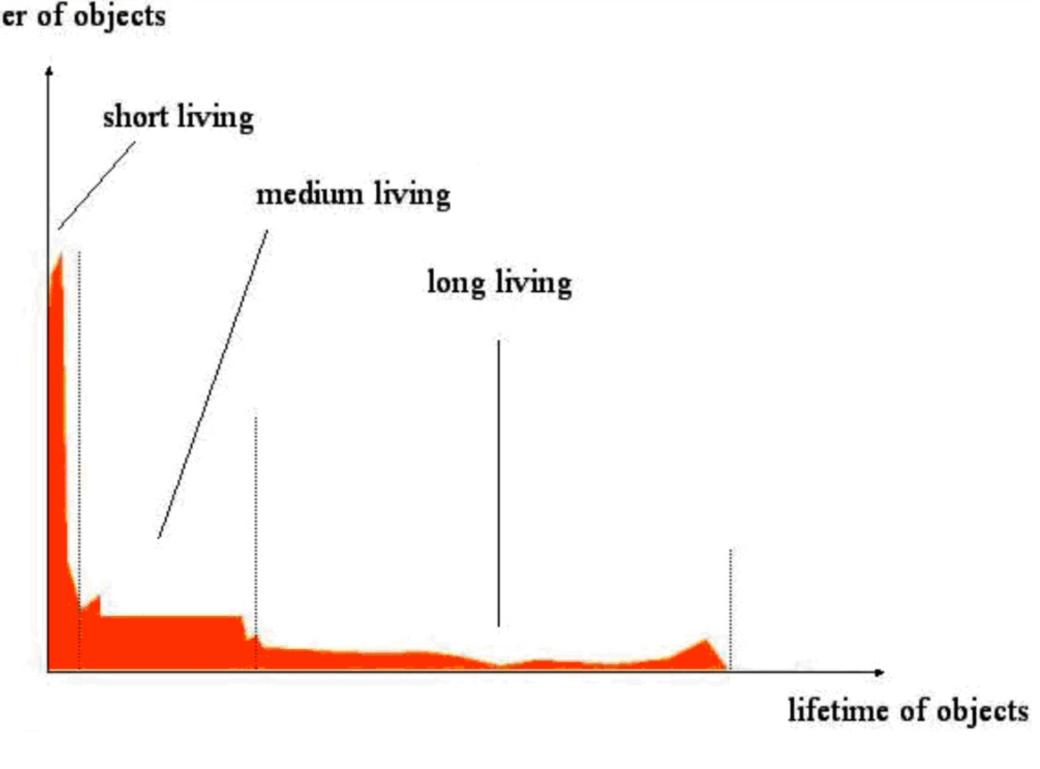

#### **Identify Reachable Objects**

#### » **reference counting**

- additional counter for every object number of references to the object
- a lot of atomics operations to have it thread-safe
	- slow down application code
- doesn't support cyclic references
- pollute cache a lot with additional memory operations
- can remove objects when counter is 0 immediately with further decreasing counts on reference objects

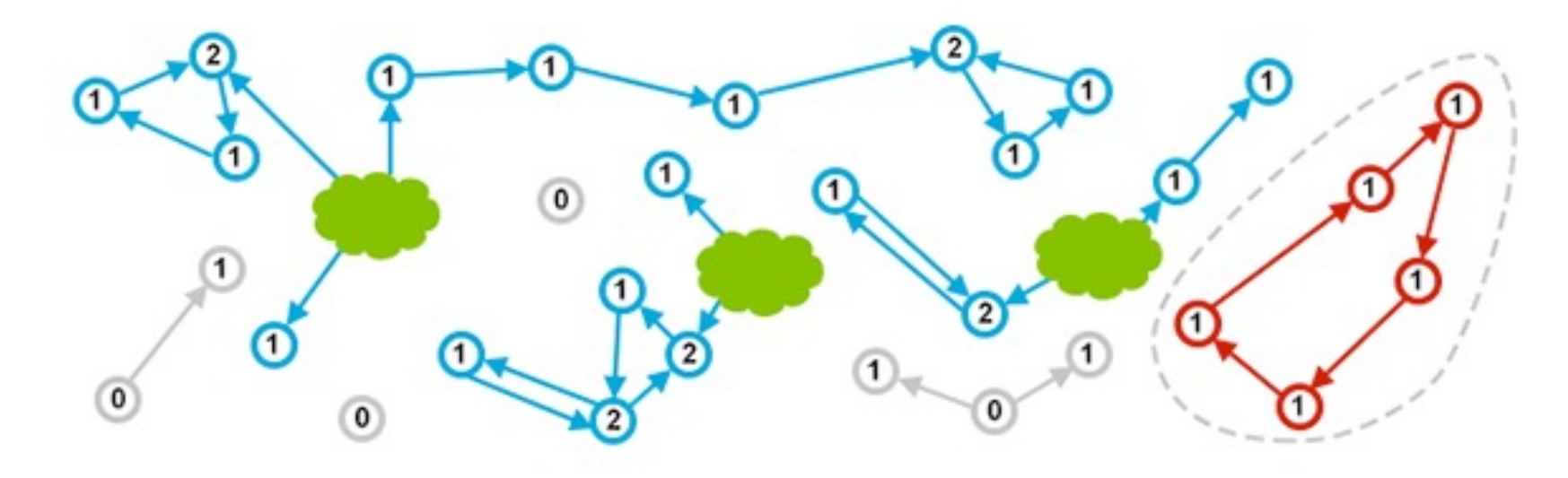

#### **Identify Reachable Objects**

- » **reference tracing approach**
	- no direct slow down of application code
	- **find** references
		- root in frames (stack, variables incl. parameters) using **OopMaps**
			- compiled maps for every possible *safepoint* entry

OopMap{rsi=Oop [48]=Oop rdx=Oop [72]=Oop off=1734}

- in different object using object type
	- reference positions in internal Klass VM structure
- **marking phase** traverse all objects from **roots** 
	- depth-first search, breath-first search
	- dominates collection time due to random access to memory
		- cache prefetching to reduce cost
- use **mark flags** to avoid cycles
	- in object header standard writes with possible partial re-traversal
	- side bitmaps (1 bit for 64 bits) improving cache operations, atomics

# **Identify Reachable Objects – Reference Tracking**

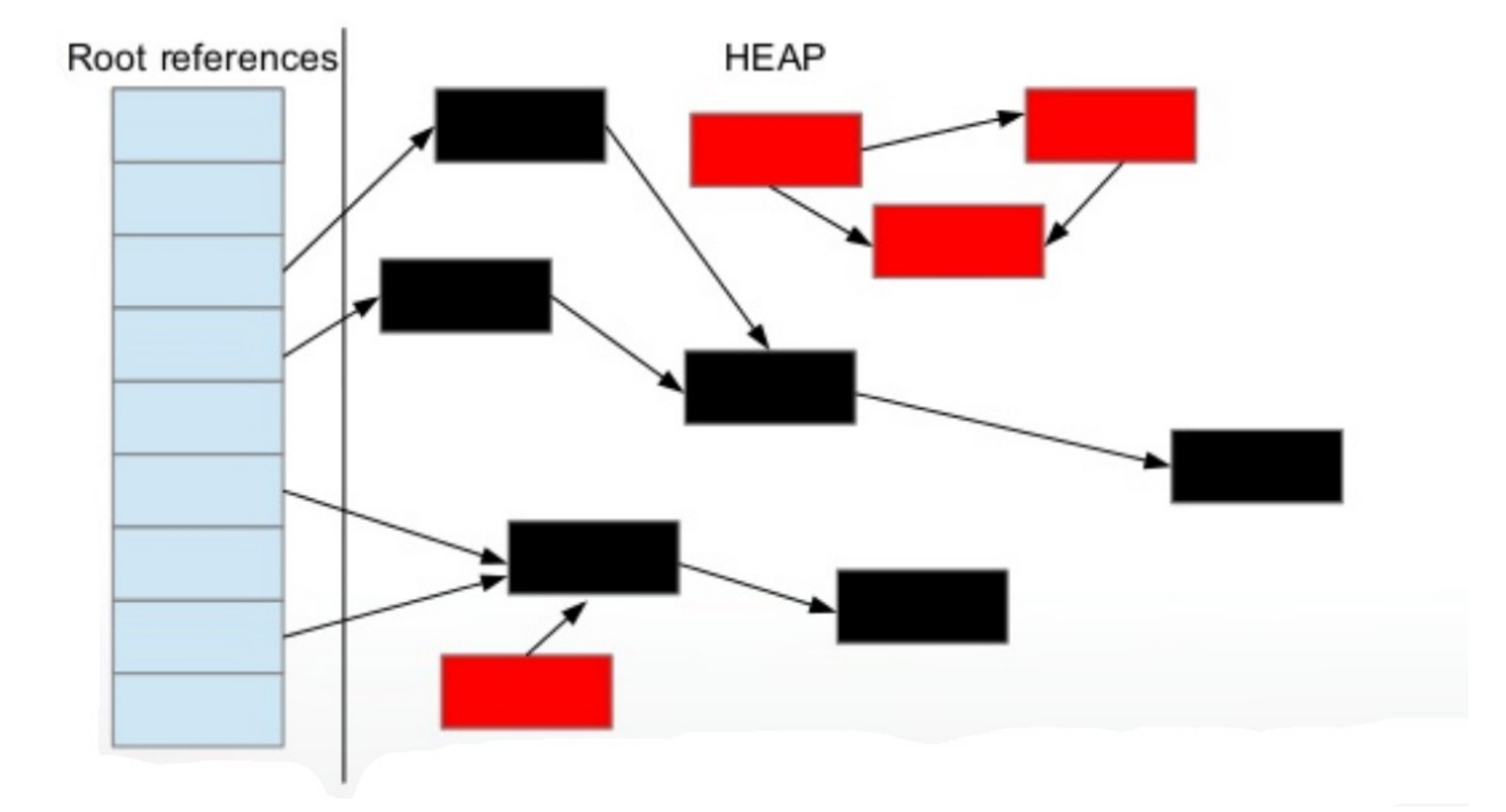

#### **Garbage Collector Design Architecture**

- » serial vs. parallel
- » concurrent vs. stop the worlds
- » compacting/sliding vs. non-compacting vs. copying

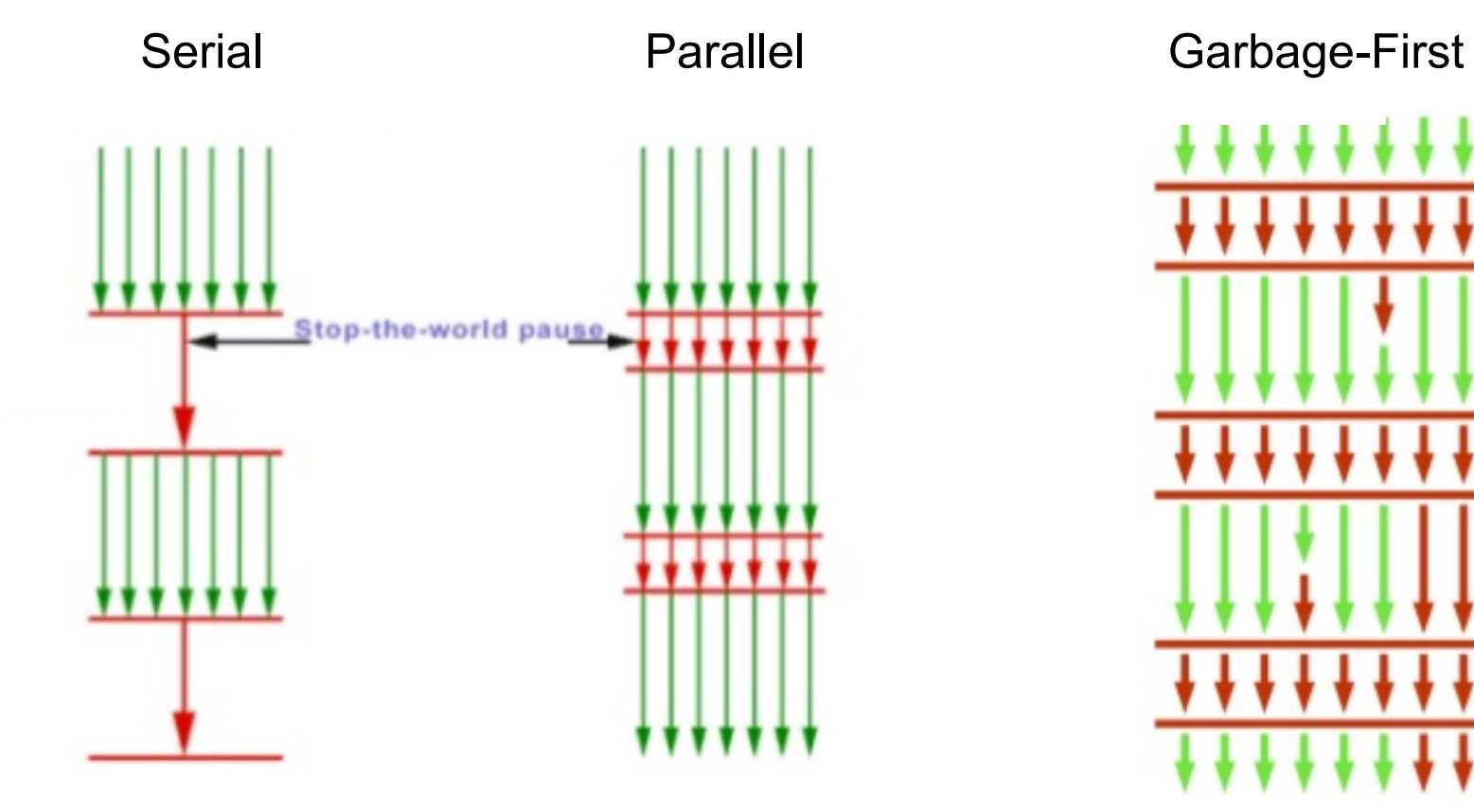

App Thread **GC Thread** 

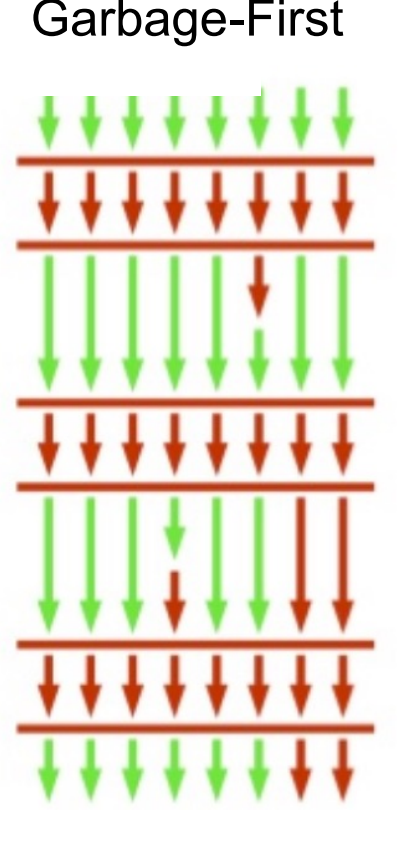

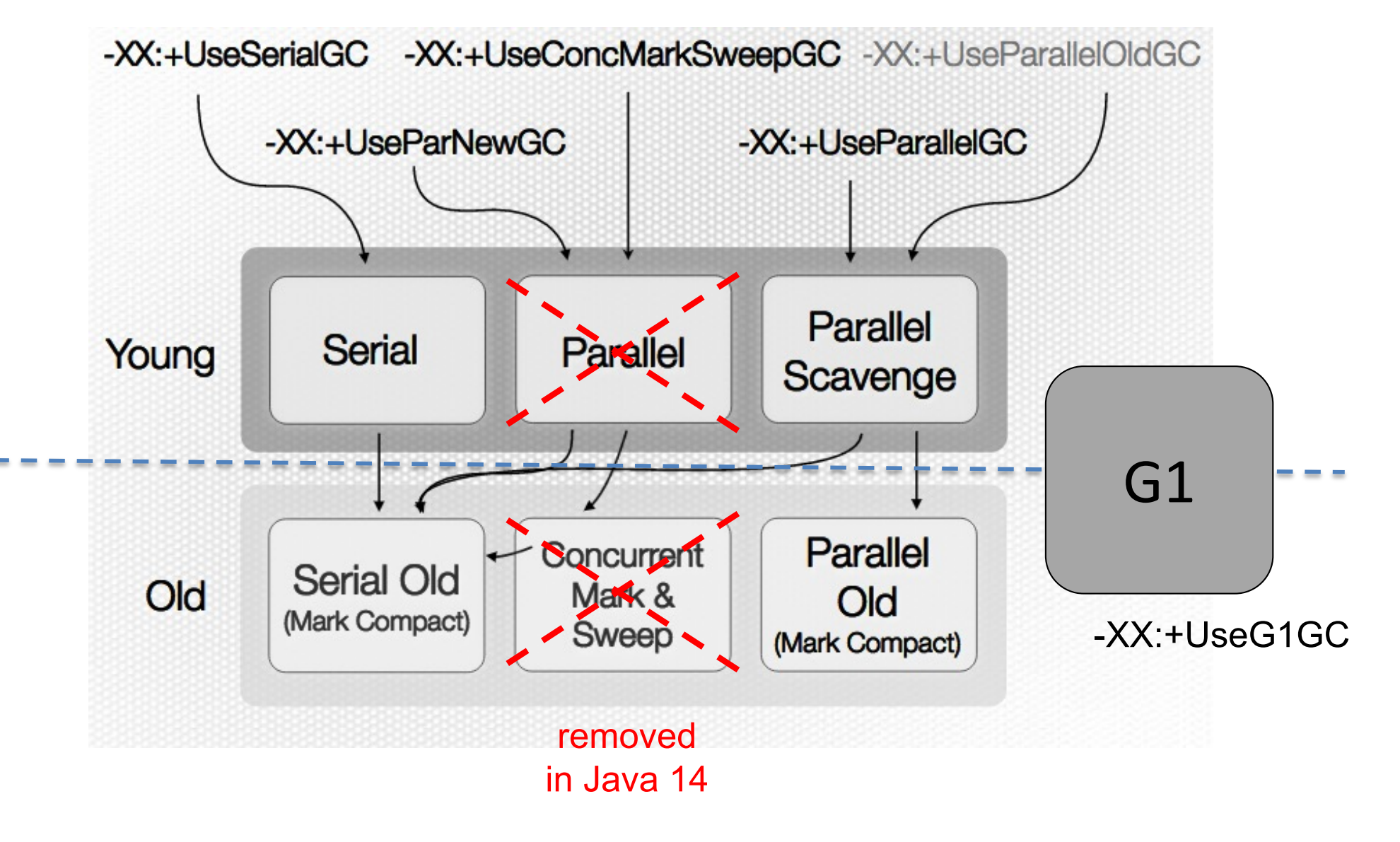

# **Parallel Collector**

» **JVM heap layout** supporting adaptive resizing (*virtual* has no physical pages)

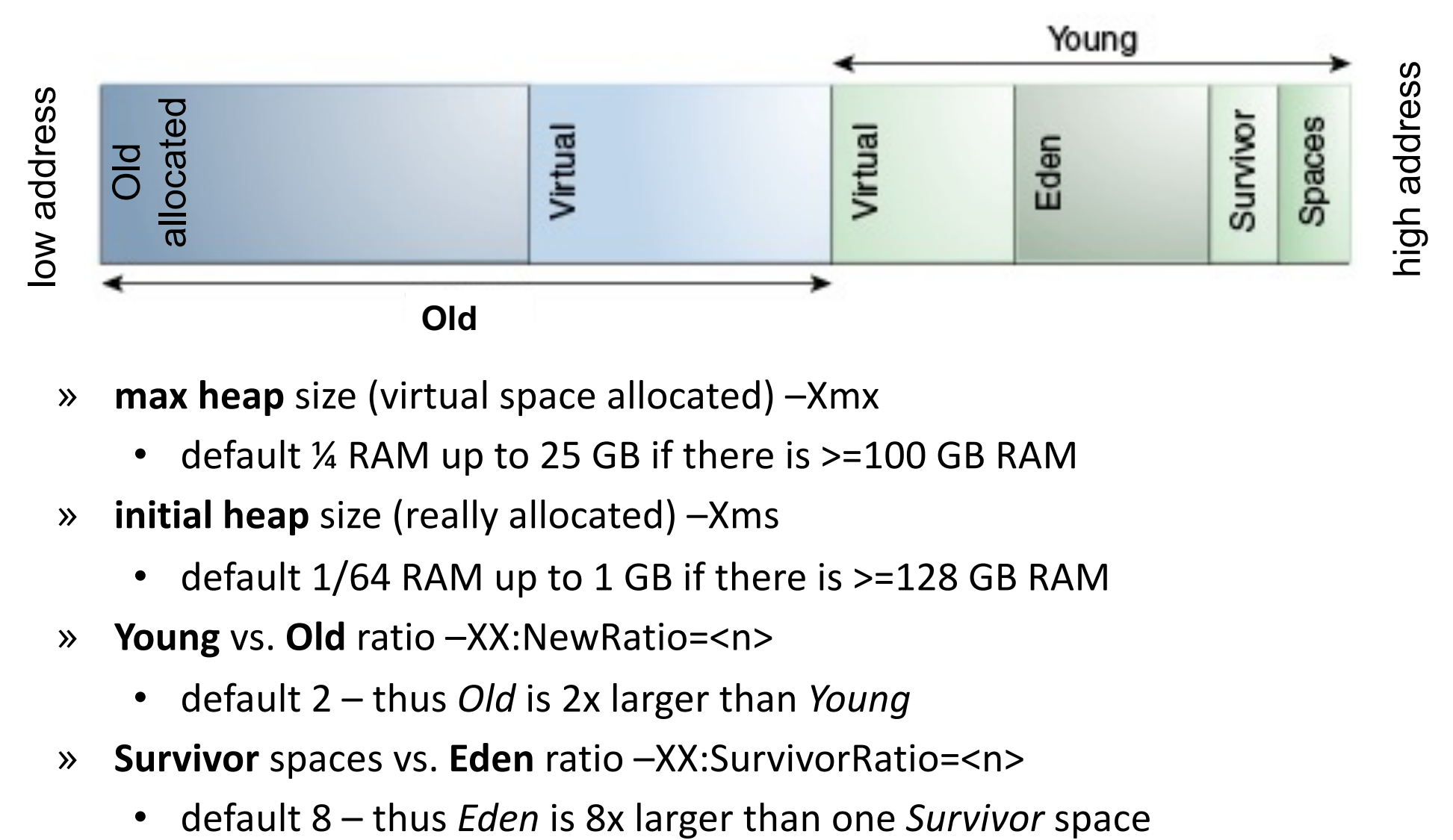

- » **max heap** size (virtual space allocated) –Xmx
	- default % RAM up to 25 GB if there is  $>=$  100 GB RAM
- » **initial heap** size (really allocated) –Xms
	- default  $1/64$  RAM up to 1 GB if there is  $>=128$  GB RAM
- » **Young** vs. **Old** ratio –XX:NewRatio=<n>
	- default 2 thus *Old* is 2x larger than *Young*
- » **Survivor** spaces vs. **Eden** ratio –XX:SurvivorRatio=<n>
	-

## **Parallel Collector**

#### » **object allocations**

- in TLAB inside *Eden* no space in TLAB left, new TLAB allocated
- in *Eden* directly for objects larger than TLAB
- in *Old* directly for objects larger than *Eden*
- » **minor collection – parallel scavenge**
	- triggered when no space for new TLAB/object in *Eden*
	- collection in *Young* generation only, promote to *Survivor* or *Old*
	- results into clean *Eden*, **swap** of active *Survivor* space (one empty)

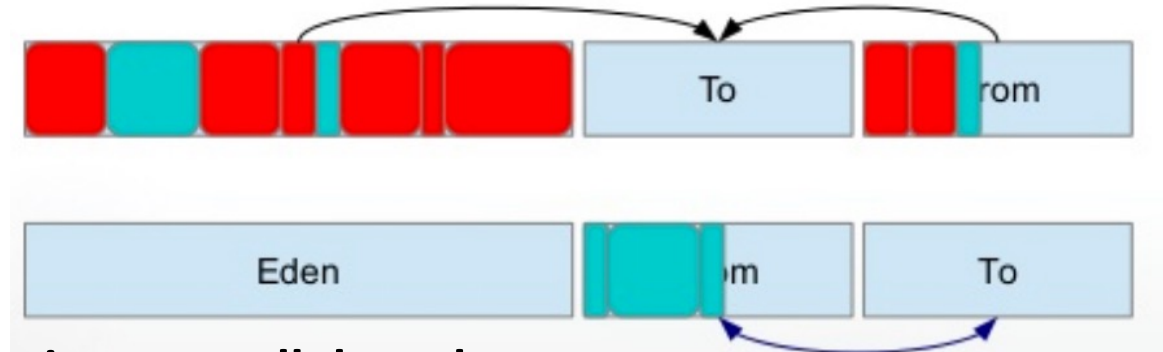

- » **full collection – parallel mark compact**
	- triggered when there is no space for promotion or new object in *Old*
	- collection in *Young* and *Old* generations

 $9<sup>th</sup>$  May 2022 **ESW** – Lecture 12 **13** • results into completely clean *Young* (*Eden*, both *Survivor* spaces)

#### **Remembered Set**

- » **track old-to-young references**
- » **speed-up** frequent identification of reachable objects **for minor collection**
	- marking starts from **roots** and **references old-to-young**
	- do not traverse objects out of *Young* generation
		- fast bit operations using generation size  $2<sup>n</sup>$

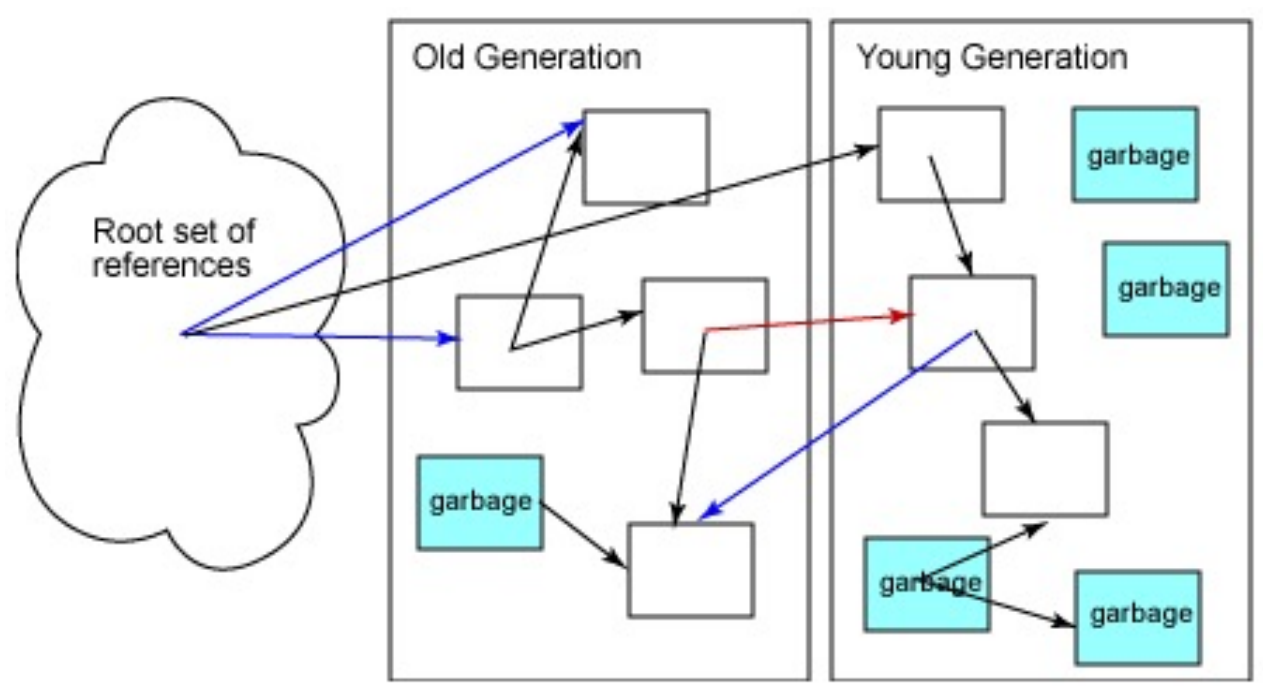

red – old-to-young, blue – to old (*don't need trace during minor collection*)

#### **Card Table Compressed Remembered Set**

- » whole heap divided to **512 Bytes chunks** (8 cache lines of 64 Bytes)
	- each chunk has one card table slot
- » thread-safe **card table** is Byte based
	- avoid expensive atomic read-update-write for bit operations
	- standard byte writes
		- **dirty** (0) possibly contain reference to *Young* (has false positive)
		- **clean** cannot contain reference to *Young* (no false negatives)
	- 100 GB heap =  $>$  200 MB card table ( $<$ 0.2%)
		- one cache line holds cards for 32kB of heap
- » *write reference to object* imply **assembly code write barrier**
	- no tracking for null writes or reference writes in newly allocated
	- track standard object start address CARD\_TABLE[object address >> 9] = 0;
	- track **real element address for native reference arrays**

CARD TABLE[array slot address  $\geq$  9] = 0;

- **imprecise but very fast** without any condition
- $9<sup>th</sup>$  May 2022 **ESW** Lecture 12 **ESW** Lecture 12 – cards for *Young*, all reference writes

#### **Card Table Compressed Remembered Set – Write Barriers**

#### write non-null reference in RAX to **standard object** at R11, standard OOP, 64-bit:

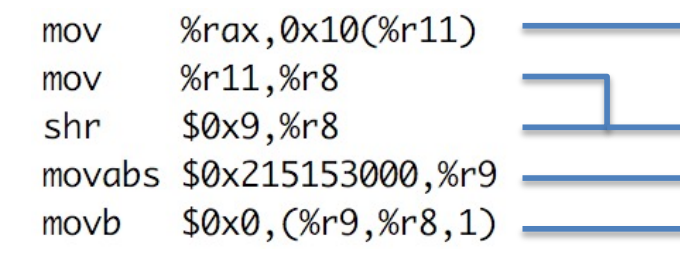

store reference in RAX to the first field in object

compute card offset from obj. start (R11) directly **card table** start address to R9 store **dirty** to card table

write non-null reference in RAX to **array** at R10 index EBP, standard OOP, 64-bit:

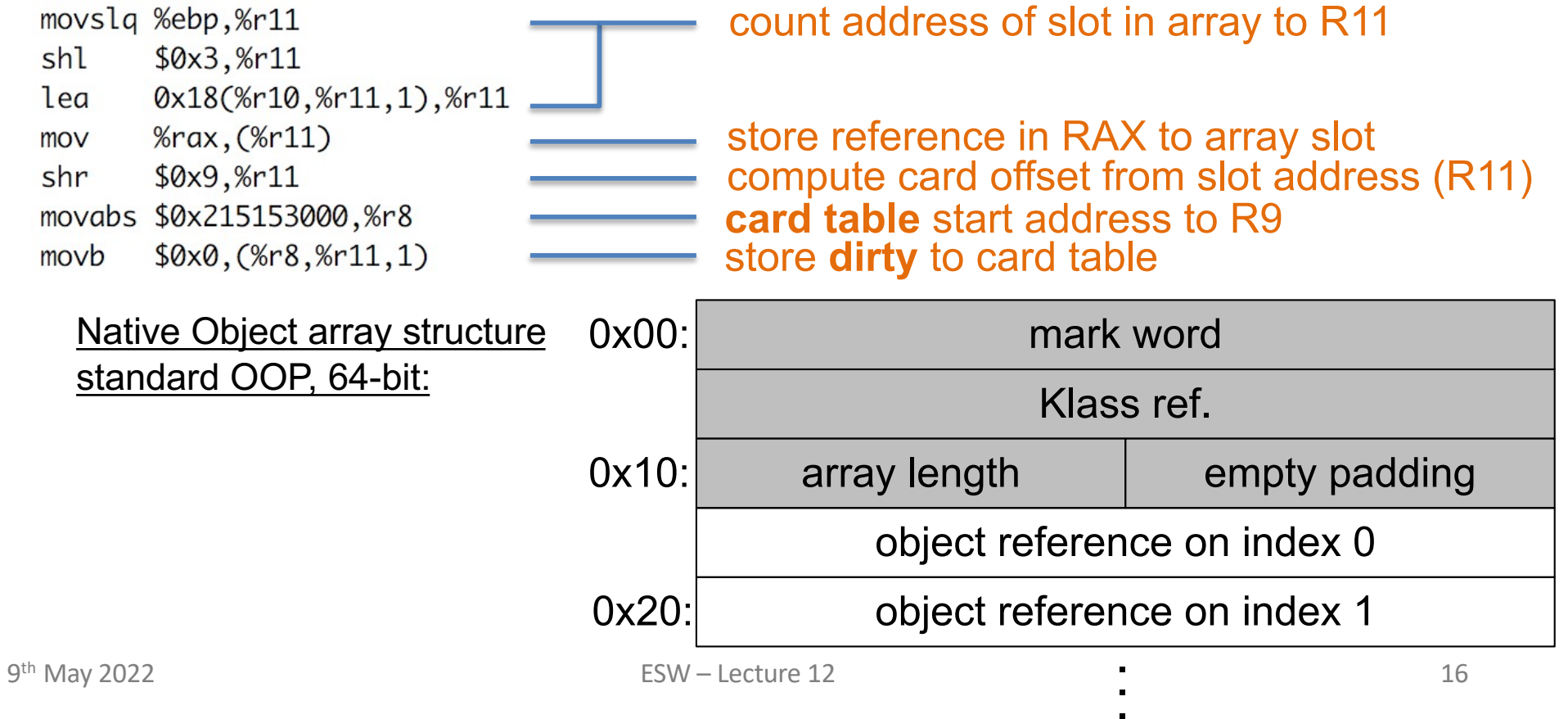

## **Card Table Compressed Remembered Set – Write Barriers**

- » **no optimization** for multi reference writes to the same object (which is fast due to already cached part of card table)
	- object can overlap over 512 Bytes chunk boundary
- » **false sharing** in contended multi-thread writes (even worse on multi-CPU)
	- 64B cache line implies sharing of cards for 32kB of Heap (64\*512)
	- speed-up with **conditional card table updates** (–XX:+UseCondCardMark)

if (CARD TABLE [address  $\geq$  9] != 0) CARD TABLE [address  $\geq$  9] = 0;

– for highly contended reference writes up to 7 times faster

# **Minor Collector – Parallel Scavenge**

- » known also as **throughput garbage collector**
- » default for Oracle JVM 8
- » utilize more cores/CPUs (-XX:ParallelGCThreads=<N>)
	- default #HW threads for <= 8
	- 3+5/8 of #HW threads otherwise (e.g., 13 for 16 threads)
- » stop-the-world manner
- » **copying** with *Survivor* spaces ("from" and "to" are swapped)
	- relocate reachable objects in *Young* generation to "to" *Survivor*
		- if no space, relocate them to *Old* (or trigger full collection)
	- *Eden* and "from" *Survivor* space is empty after minor collection
- » **parallel processing** of **task queue** initially filled with
	- add stripes of cards for scanning for old-to-young references (only allocated)
	- add JNI handles and VM internals
	- add frames from stacks
- add static references

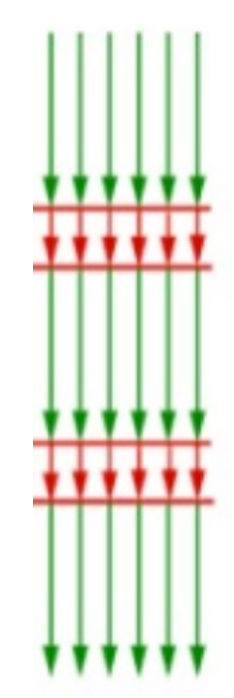

# **Minor Collector – Scan Old for References to Young**

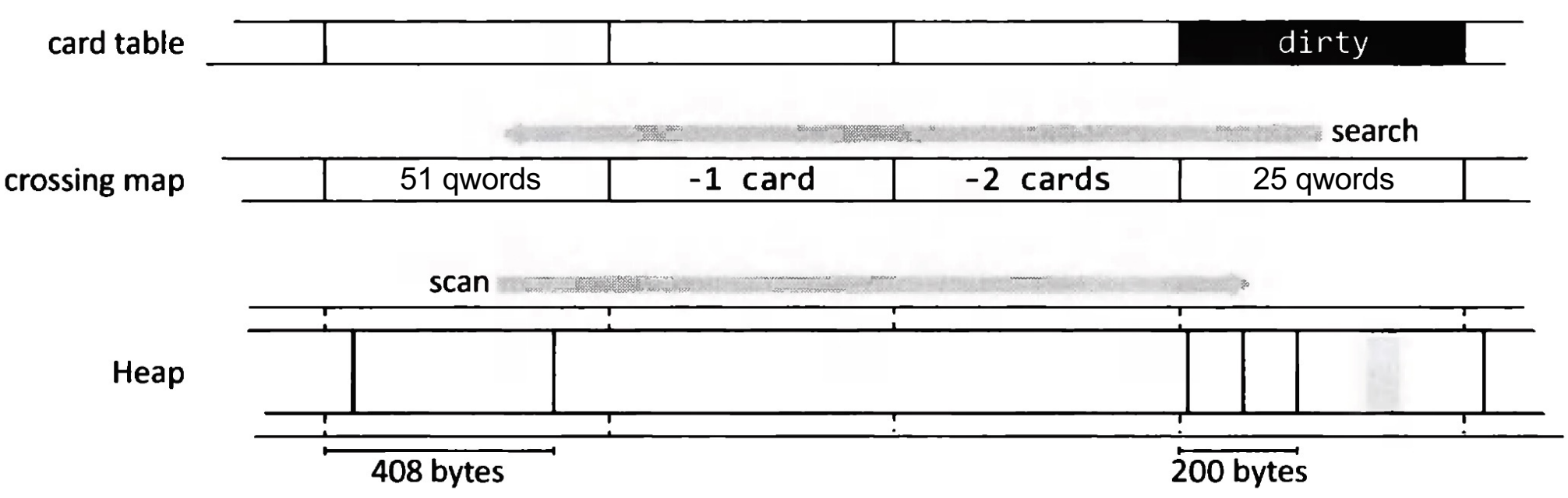

» **crossing map** - Byte per 512 Bytes chunk like card table, for **old only**

- updated during allocation/promotion of object and full collection
- **speed-up search for object start**

N>0 object start offset in align positions of the last object in the card N<0 object start offset start –N cards back or the there is the next –N

- » **clean cards** before **DFS** queuing of **processing of addresses of old-to-young refs**
	- already **forwarded objects** are updated immediately without queuing
	- -XX:PrefetchScanIntervalInBytes=576 (9 cache lines)

## **Minor Collector – Process Address of –to-Young Reference**

- » target is already **marked**/**forwarded** mark word (forwarding address | 0b11)
	- **update reference** to forwarding address
- » target **not marked** yet
	- current **age** < tenuring threshold
		- copy object to "to" *Survivor* using 32k **PLAB** (-XX:YoungPLABSize=4096)
	- older or no space in *Young*
		- copy object to *Old* using 8k **PLAB** (-XX:OldPLABSize=1024)
	- **mark** previous object with **forwarding address** using CAS
		- failed de-allocate back, read other thread updated forwarding address
		- success
			- for forwarding in *Young* update **age** of new object
			- DFS queuing of processing of object's addresses of **old-to-young refs**
	- **update reference** to forwarding address

*Note*: all reference changes update card table iff address is in "to" *Survivor*

 $9<sup>th</sup>$  May 2022 20 all PLAB or object re-allocations are **NUMA** aligned to speed-up collection

- » default for Oracle JVM 8
- » stop-the-world manner
- » multiple threads as parallel scavenge
- » *Old* generation logically divided into fixed-size regions
- » use **sliding compaction**  clean *Eden* and both *Survivors* as well
	- doesn't need additional memory, but is slower than copying
- » **parallel mark** phase
	- initiated with all roots (not using card table)
	- track all references not just those pointing to *Young*
	- info about reachable objects (location & size) are propagated to corresponding region data

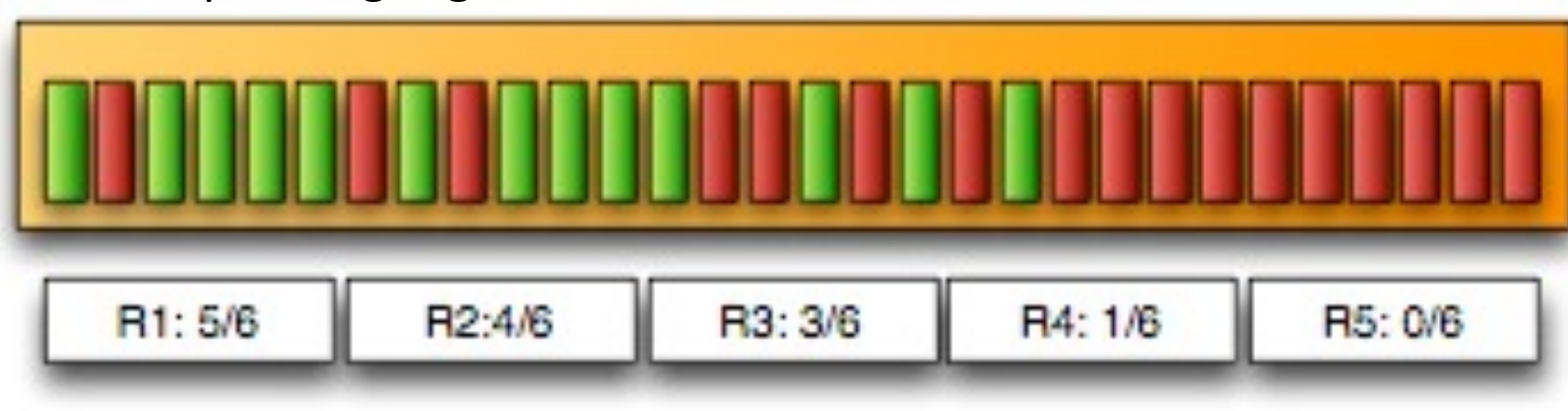

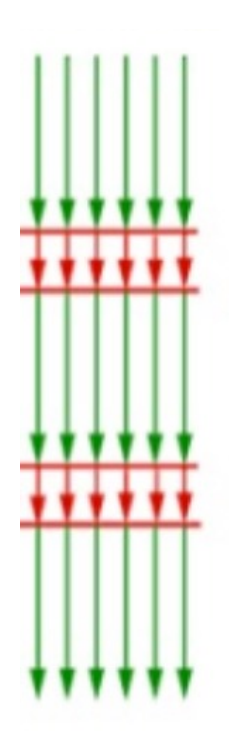

 $9<sup>th</sup>$  May 2022 21 21

- » **serial summary** phase
	- identify density of regions (due to previous compactions, older objects should be on the left, younger to right side)
	- find from which region (starting from the left side) it has sense to do compaction regarding recovered from a region
		- *dense prefix* left regions which are not collected
	- calculate new location of each live object for each regions; **most right regions will fill most left ones**; pretend data locality keeping their order

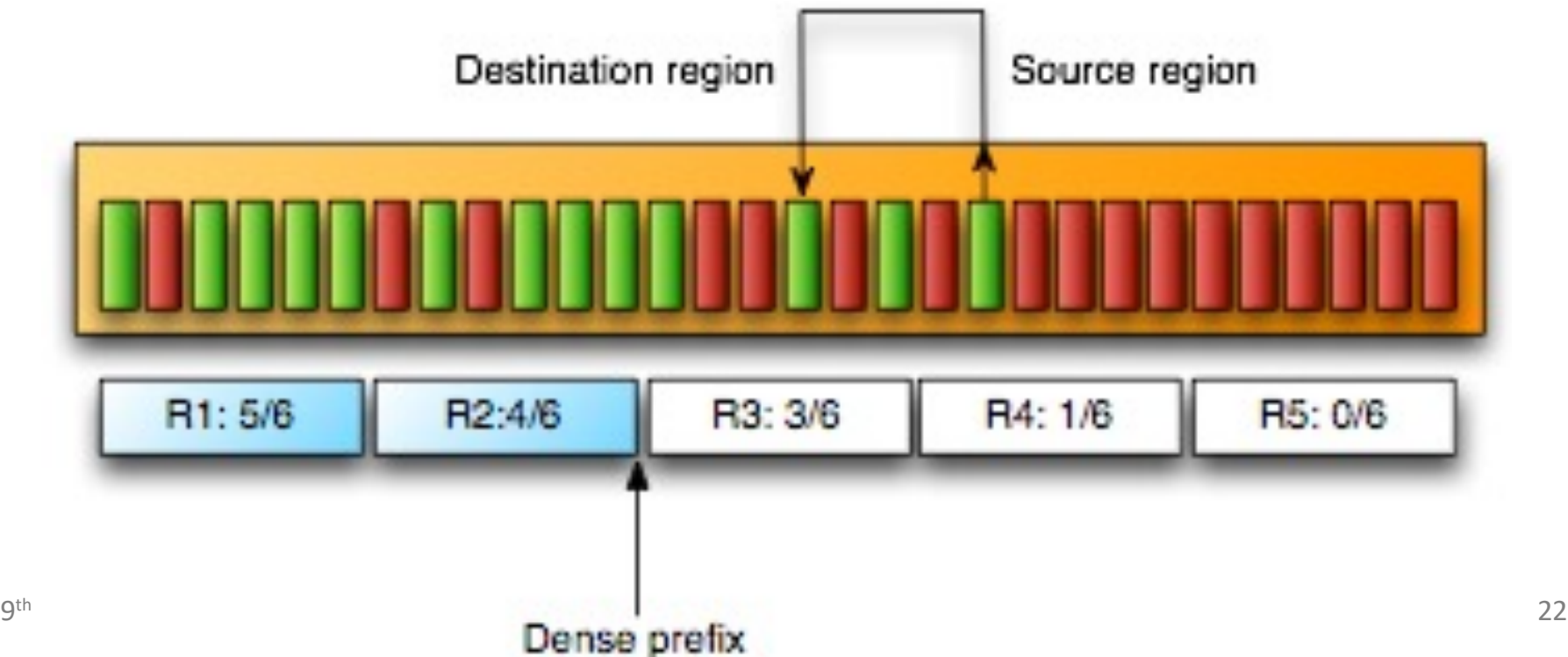

- » **parallel compaction/sweeping** phase
	- divide regions with some targets (start of objects)
	- each thread first compact the region itself and fill it by designated right regions
		- all references are updated based on summarized data (read only)
		- crossing map is updated to track the last object start in chunk
	- *no synchronization* needed, only one thread operate per each region
	- update root references and clean empty in parallel
	- finally, heap is packed, and large empty block is at the right end

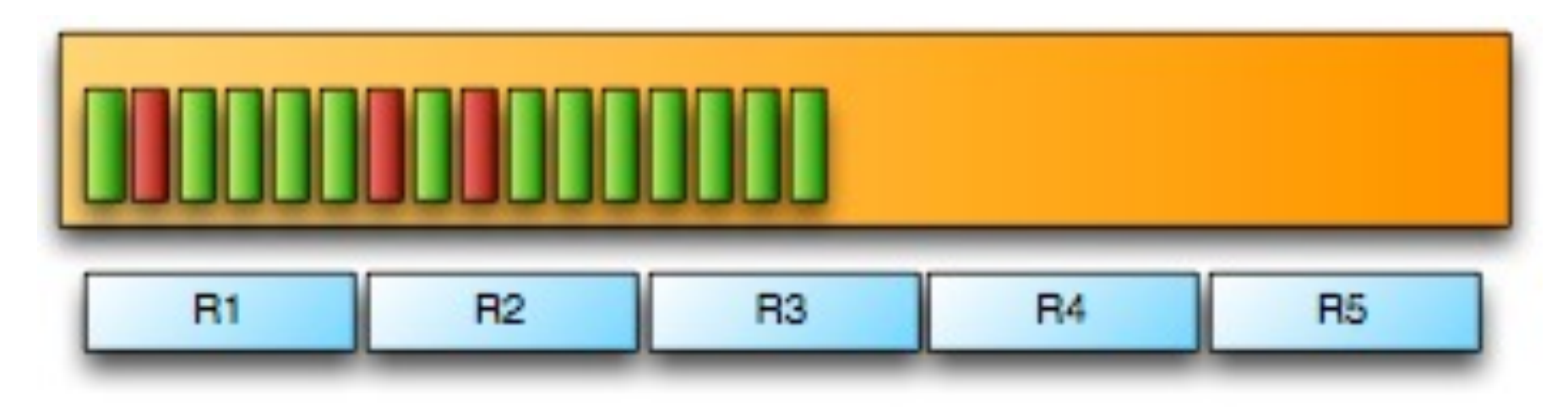

- » support **strong generational hypothesis**  younger object dies earlier then older
	- the objects with highest probability to survive are located on the left side (because of previous GC runs)
	- **dense prefix** completely *avoid their costly copying*
	- 50% of full collection work reclaim 82% of garbage
	- reclaim of additional 18% of garbage cost as much as previous work
- » dense prefix is adaptively updated
	- considering *used* to *total heap* ratio
	- affects pause time of full collection
- » after full collection
	- whole *Young* is empty
	- card table is cleaned (there are no references to *Young*)

#### **Parallel Collector - Ergonomics**

- » **adaptive mechanism resizing** generations (-XX:+UseAdaptiveSizePolicy)
	- **max pause time** goal (-XX:MaxGCPauseMillis=<undef>)
		- if not met shrink *Young* size
	- **throughput** goal (-XX:GCTimeRatio=99) applied when previous is met
		- if not met increase *Young* and *Old* generations
			- *Young* increased according to its time portion in total time
	- **minimum footprint** goal applied if all previous are met
		- shrink heap size

-XX:YoungGenerationSizeIncrement=20 ; -XX:TenuredGenerationSizeIncrement=20

- -XX:AdaptiveSizeDecrementScaleFactor=4 (default 5%)
- -XX:YoungGenerationSizeSupplement=80 (similar for tenured)
- -XX:YoungGenerationSizeSupplementDecay=8 (8 times added)
- -XX:TenuredGenerationSizeSupplementDecay=2 (2 times added)

# **Garbage First (G1) Collector**

- » **dynamic generational collector** called G1GC (-XX:+UseG1GC)
- » **concurrent** collector for large heaps (replacement for older CMS)
- » whole heap divided into **regions** (by def. to be close to 2048 regions 1-32MB)
- » no explicit separation between generations, only regions are mapped to generational spaces (generation is set of regions, changing in time)
- » set of regions defines
	- » *Young* generation
	- » *Old* generation

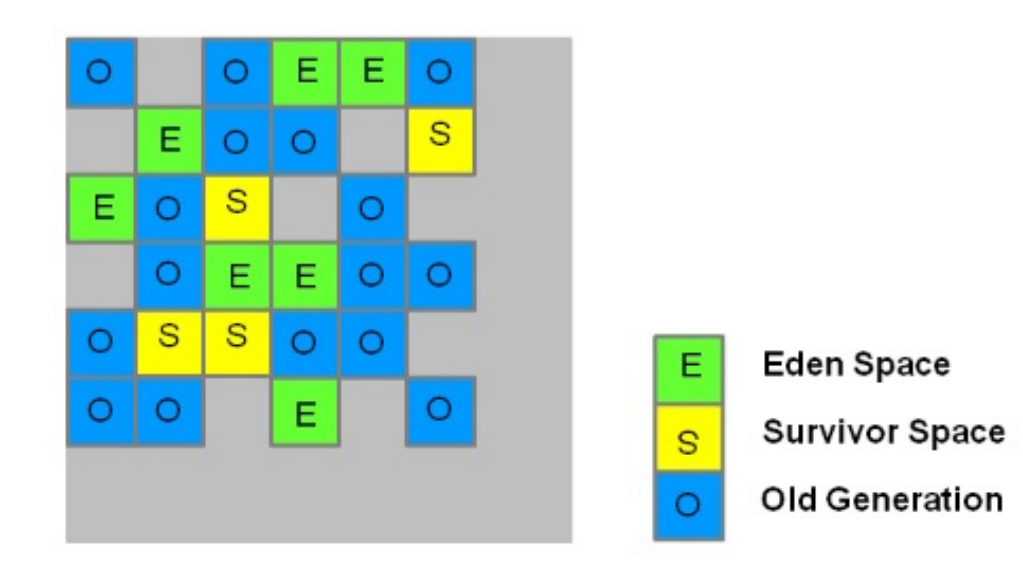

- » compacting -> enables bump-the-pointer, TLABs, uses CAS
- » **copying** = copy live from a region to an empty region
- » keep **Humongous regions** (sequence) for objects >=50% regions size
- $9<sup>th</sup>$  May 2022 26 » maintain list of free regions for constant time

# **Garbage First (G1) Collector**

- » **activities** in garbage first collector **minor**, **mixed**, **full** collections
	- **parallel** with **global safe point** (stop the world)
		- initial marking pause end of previous evacuation
		- final marking pause with data counting
			- prepare candidate regions for mixed
		- copying (evacuation)
	- **concurrent** with multiple threads
		- remember set refinement
		- marking + write barriers for concurrent modifications
		- clean-up
- » **major speed-up** is that **fast copying** approach is applied incrementally to *Old*
	- requires more heap than parallel due to concurrent activities
- » **controlled pause time** up to MaxGCPauseMillis
- » poor handling of larger objects (humongous objects)
- » **NUMA aware –** new Eden region from local memory
- $9<sup>th</sup>$  May 2022 27 » default since JVM 9

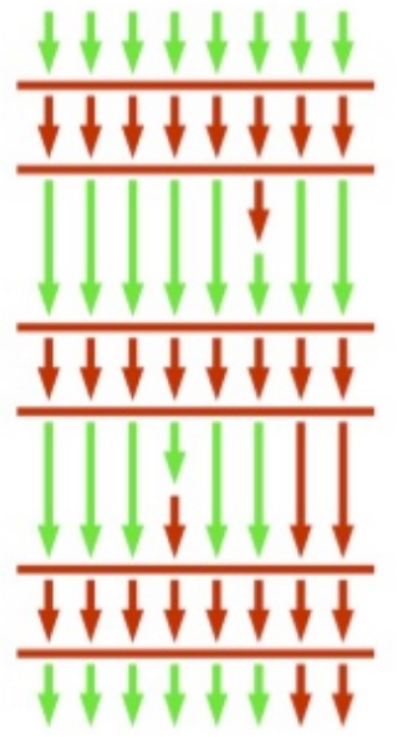

# **Garbage First (G1) Collector – Remember Set**

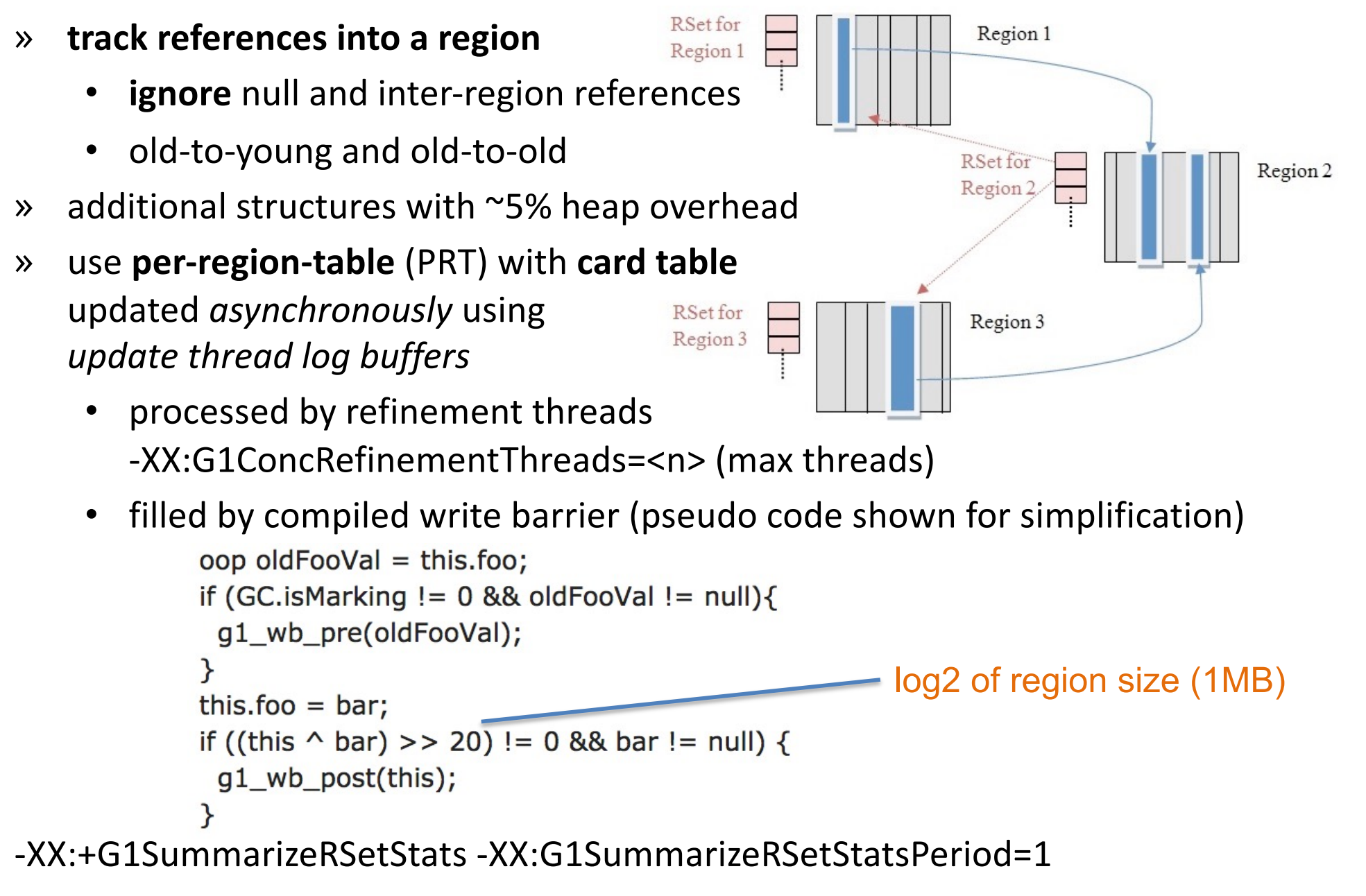

# **Garbage First (G1) Collector – Minor and Mixed Collection**

- » stop-the-world approach with **parallel threads**
- » **triggered** when no more allocation in *Young* regions possible
- » **collection set** (CSet)
	- *Eden* and "from" *Survivor* regions for pure **minor collection**
	- *Eden*, "from" *Survivor* and *candidate Old* regions for **mixed collection**
- » reachable objects identified from roots + RSet for the regions + card table
- » reachable objects are copied (from *Eden* and *Survivor* regions) into one or more new *Survivor* regions
	- using forwarding address with marking like parallel scavenge
- » if aging threshold is met => promoted into *Old* regions (optionally new)

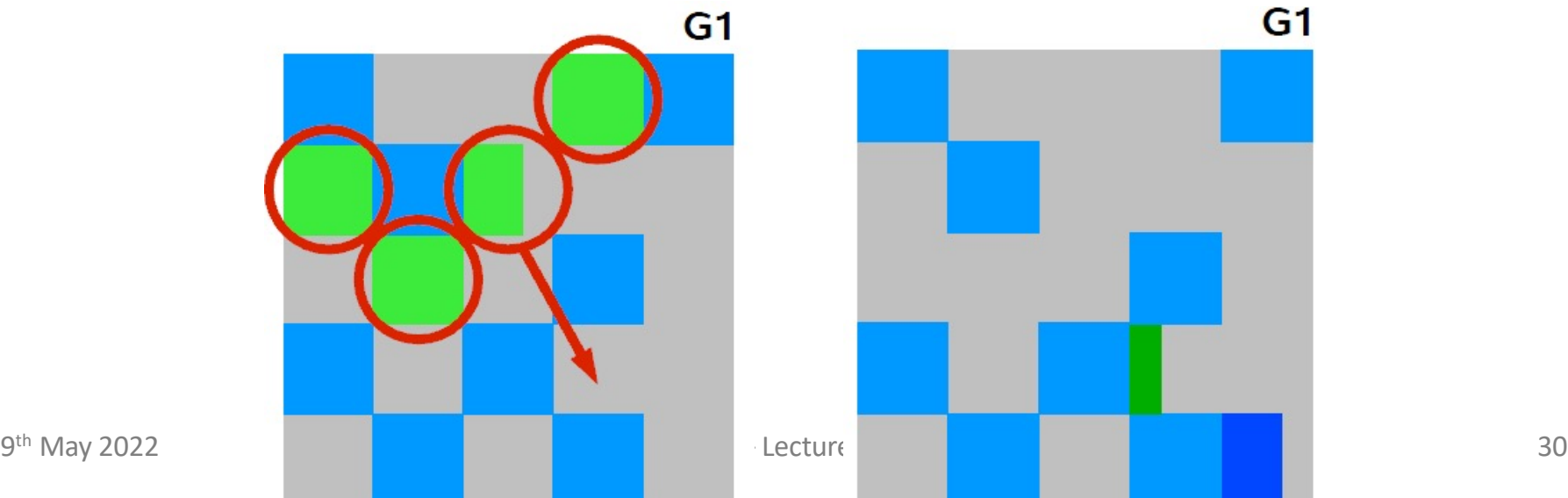

# **Garbage First (G1) Collector – Marking Phase**

- » **triggered by** heap occupancy percent (-XX:InitiatingHeapOccupancyPercent=45)
- » outcomes
	- **candidate** *Old* **regions** with a lot of garbage for mixed collection
	- cleanup completely empty *Old* regions
- » **initial mark**  done after minor collection *utilizing global safe point (GSP)*
	- snapshot-at-the-beginning (SATB) scan roots
- » **marking** and **region-based statistics collection** *concurrent*

(-XX:ConcGCThreads=<n>)

- can be interrupted by minor GC
- pre-write barrier keeps previous reference in SATB
- » **final mark -** right after the next minor collection *in GSP*
	- reflect changes in previous minor collections and allocations utilizing modifications in card tables
	- summarize and prepare ordered candidates

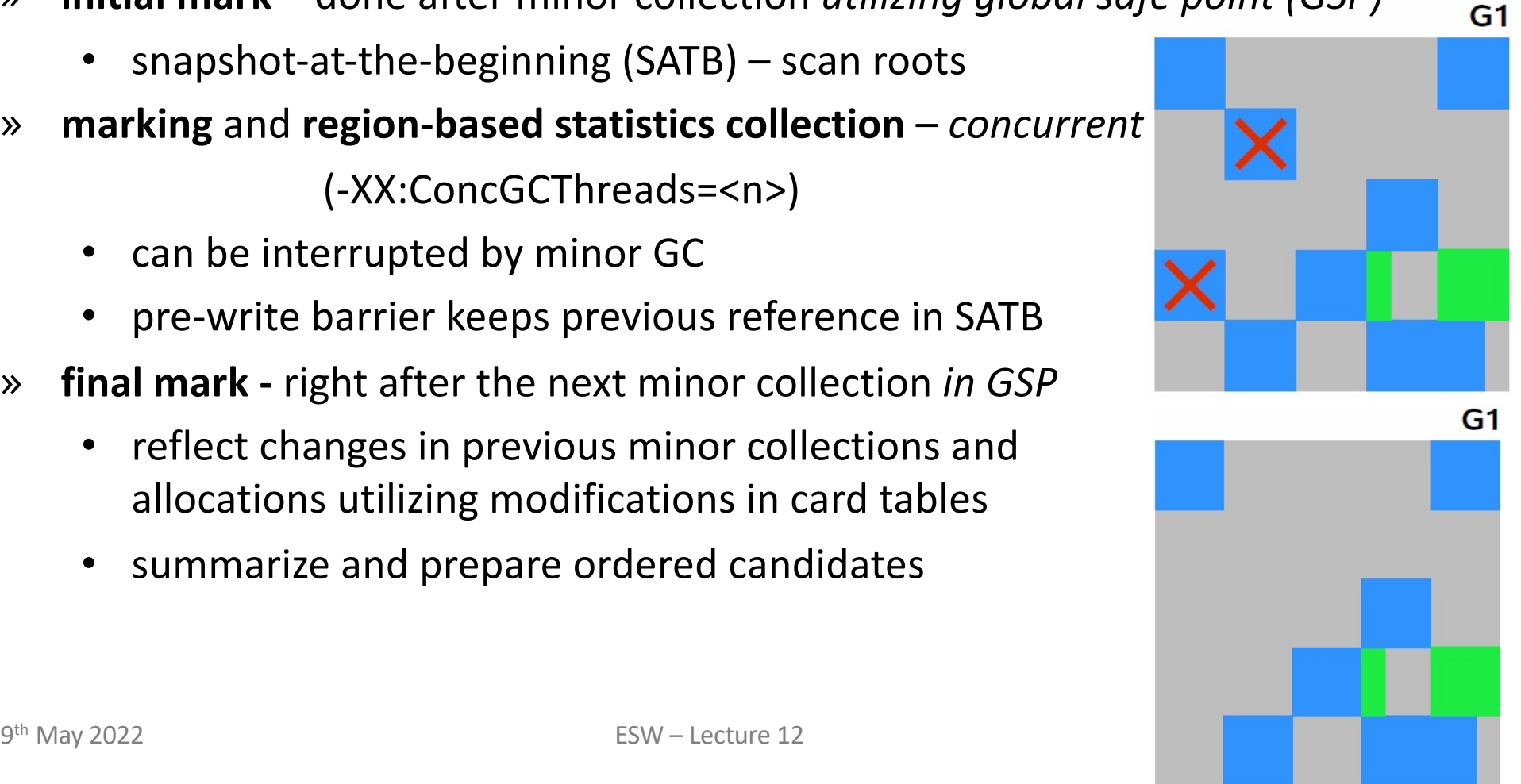

# **Garbage First (G1) Collector – Full Collection**

- » multiphase **full tracking with compact of all regions** during global safe point
- » triggered by
	- **concurrent mode failure** *Old* fill-up before concurrent complete
		- increase heap, decrease trigger threshold, more concurrent threads
	- **promotion failure** mixed collection but run-of space in *Old*
		- trigger sooner
	- **evacuation failure** minor collection has no more space for promotion
		- increase heap
	- **humongous allocation failure** no space for large objects
		- avoid large objects (>50% of region size)
		- increase region size (alternatively increase heap)
			- max region size is 32MB

# **Garbage First (G1) Collector – Humongous Objects**

- » objects larger than ½ of the region are considered as **humongous**
	- with 1MB region it is just 500kB -> there can be a lot of such objects
- » **allocation**
	- check concurrent trigger and optionally start concurrent marking
	- one set of humongous regions contain just one such object
		- **waste** up to region size 1 + allocated **out of** *Young* generation
	- not having sequence of free regions for allocation of an object trigger **expensive full collection**
- » **reclamation** of non-reachable during
	- cleanup phase of concurrent cycle
	- full collection (can compact free space)
- » **debug** humongous allocations
	- -XX:+UnlockExperimentalVMOptions –XX:G1LogLevel=finest –XX:+PrintAdaptiveSizePolicy
	- use **Java Flight Recorder** in Java Mission Control
		- all allocations tracked in runtime routines like TLAB allocations

G1ConcMarkForceOverflow G1ConcMarkStepDurationMillis G1ConcRSHotCardLimit G1ConcRSLogCacheSize G1ConcRefinementGreenZone G1ConcRefinementRedZone G1ConcRefinementServiceIntervalMillis G1ConcRefinementThreads G1ConcRefinementThresholdStep G1ConcRefinementYellowZone G1ConcRegionFreeingVerbose G1ConfidencePercent G1DummyRegionsPerGC G1EvacuationFailureALot G1EvacuationFailureALotCount G1EvacuationFailureALotDuringConcMark G1EvacuationFailureALotDuringInitialMark G1EvacuationFailureALotDuringMixedGC G1EvacuationFailureALotDuringYoungGC G1EvacuationFailureALotInterval G1ExitOnExpansionFailure G1FailOnFPError

G1HRRSFlushLogBuffersOnVerifv G1HRRSUseSparseTable G1HeapRegionSize G1HeapWastePercent G1MarkingOverheadPercent G1MarkingVerboseLevel G1MaxVerifyFailures G1MixedGCCountTarget G1PrintHeapRegions G1PrintRegionLivenessInfo G1RSBarrierRegionFilter G1RSScrubVerbose G1R SetR egionEntries G1R SetRegionEntriesBase G1R SetScanBlockSize G1R SetSparseRegionEntries G1R SetSparseRegionEntriesBase G1R SetUpdating Pause TimePercent G1Verify HeapRegionCodeRoots G1RecordHRRSEvents G1RecordHRRSOops G1RefProcDrainInterval G1ReservePercent

G1SATBBufferEngueueingThresholdPercent G1SATBBufferSize G1SATBProcessCompletedThreshold G1ScrubRemSets G1SecondaryFreeListAppendLength G1StressConcRegionFreeing G1StressConcRegionFreeingDelayMillis G1SummarizeConcMark G1SummarizeRSetStats G1SummarizeRSetStatsPeriod G1TraceConcRefinement G1TraceHeapRegionRememberedSet G1TraceMarkStackOverflow G1UpdateBufferSize G1UseAdaptiveConcRefinement G1VerifyBitmaps G1VerifyCTCleanup G1VerifyRSetsDuringFullGC G1YoungSurvRateNumRegionsSummary G1YoungSurvRateVerbose PrintCFG1